## **Version : 1.0.0**

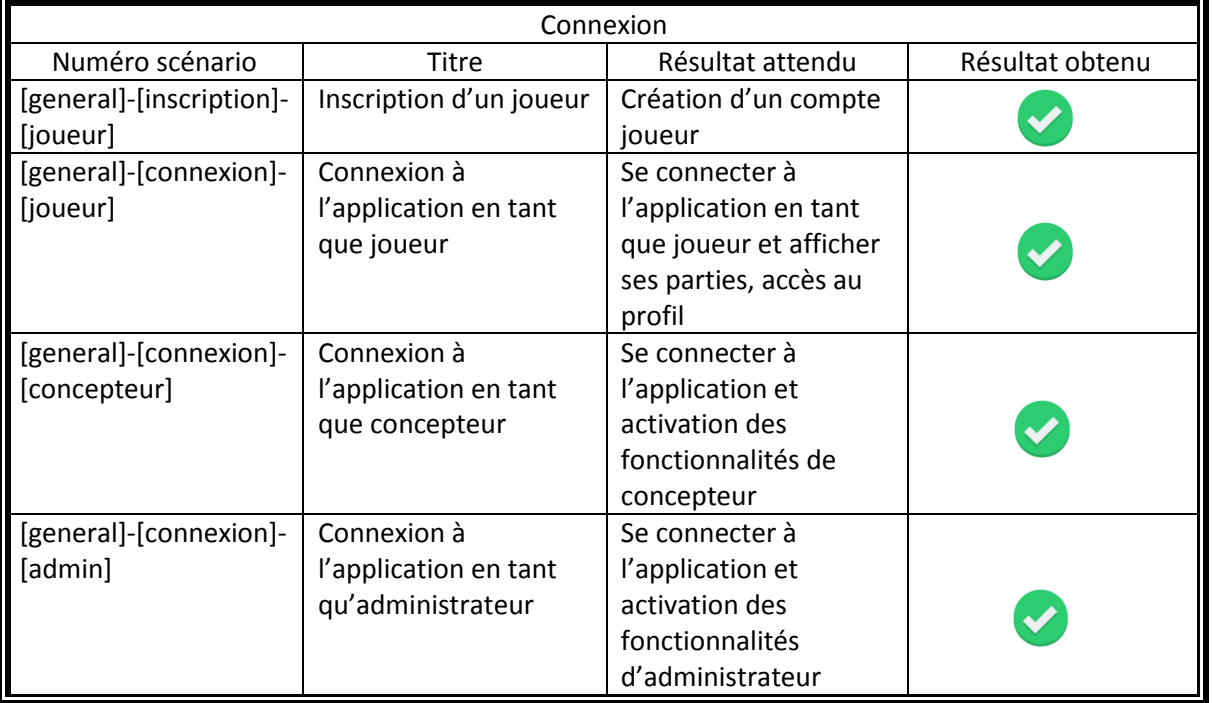

## Plan de tests fonctionnels

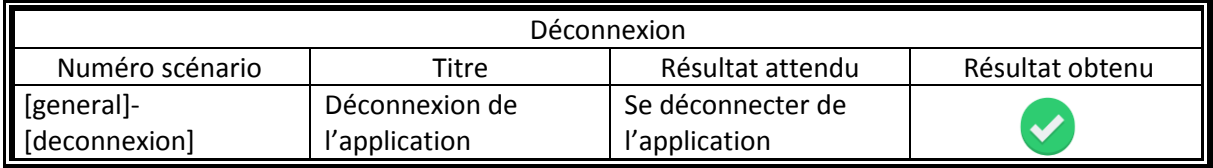

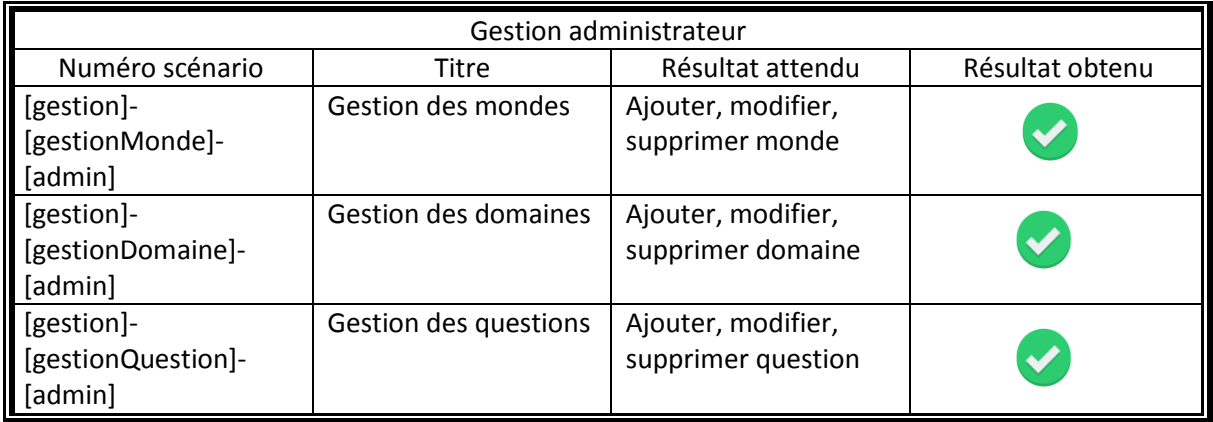

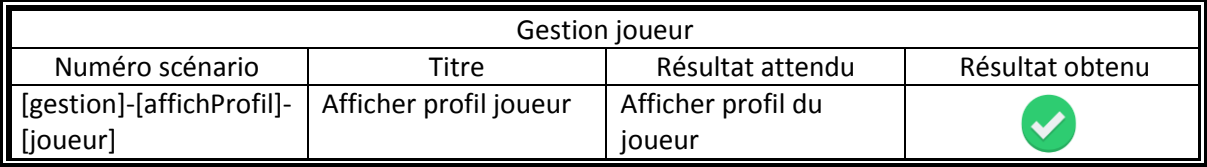

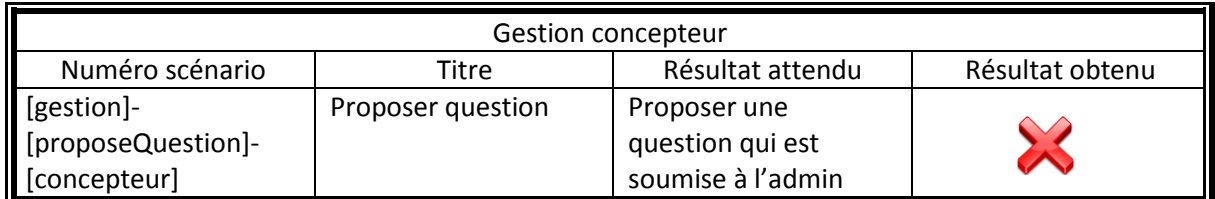

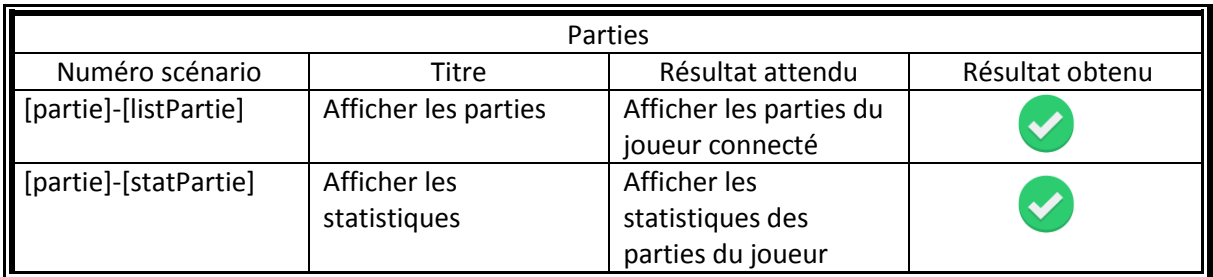

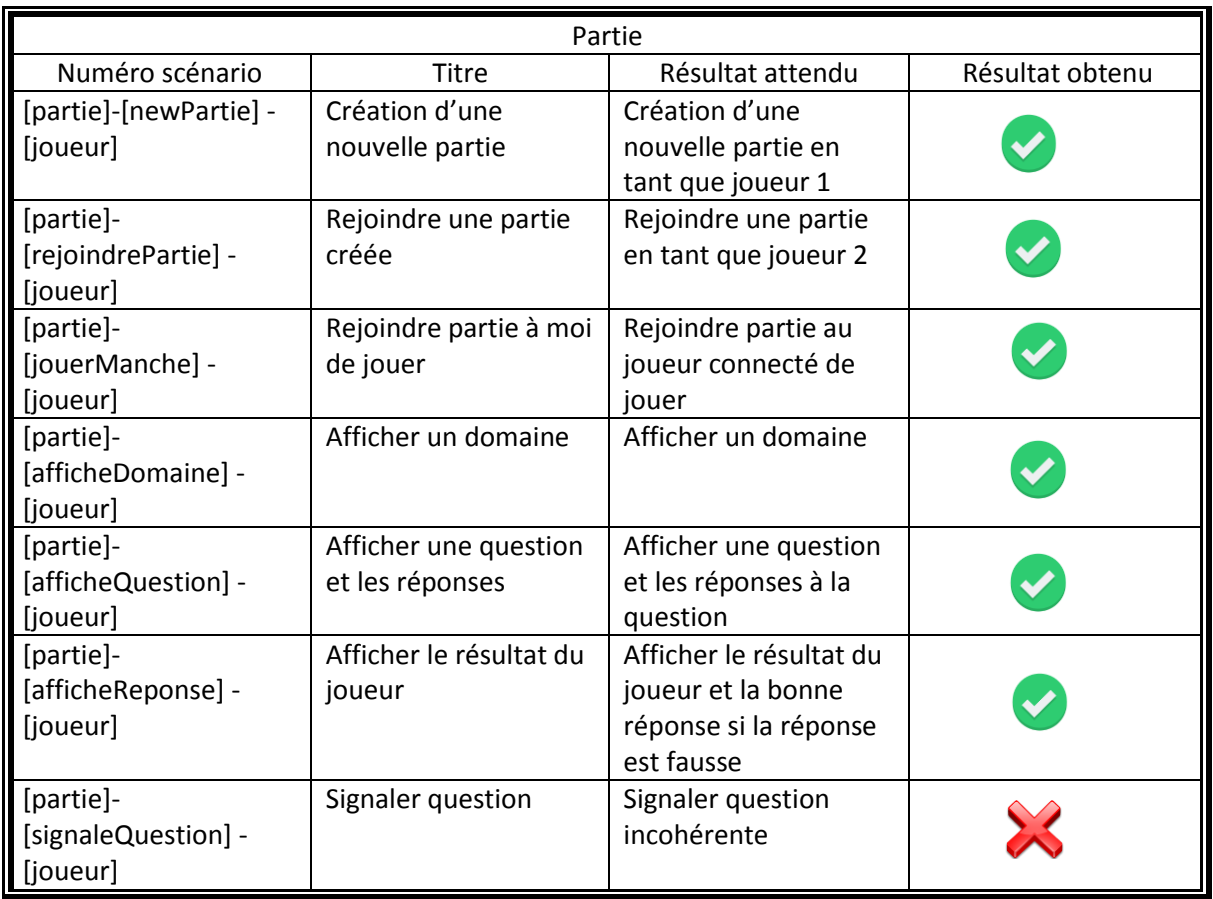

## **Version : 1.0.0**